$((lambda(x))$  $(* x x)$ ) 2) prints out 4 because it is using 2 as an input This is how the let function works, for local definitions

The statement above is equivalent to

 $(\text{let } ((x 2))$ (LAMBDA (X)  $(* XX))$ 

RECURSION (function composition)

repeat( f, n)  $f =$  function,  $n =$  # of times to compose it.

```
(define square
      (lambda (x)
             (* x x))(define compose
      (lambda (f g)
             (lambda(x) (f(gx))))
```
the above function returns the  $f(g)$ 

```
(define repeated
      (lambda (f n)
             (if (> n 0)(compose f
                           (repeated f(-n 1)))
                    (lambda(x)x)))
```
(repeated square 3) 4) Composes square 3 times, with input 4

## An Idiom for Object Oriented Programming

In OOP, you usually have a constructor for your object, and that object usually has methods. In scheme, we can fake this.

A constructor will be a function which takes some argument which takes messages and other inputs and produces an output.

In scheme, give constructors names beginning with make\_

Suppose in java, we wanted a class which stores an int and allows you to get/set it. In scheme, we could have a function

```
(define my_int
       (make_hold_int 7) )
```
The above function creates an object of type hold\_int holding a 7 and gives this object the name my\_int

```
To get the number (my_int get)
7
```
(my int set  $6$ )

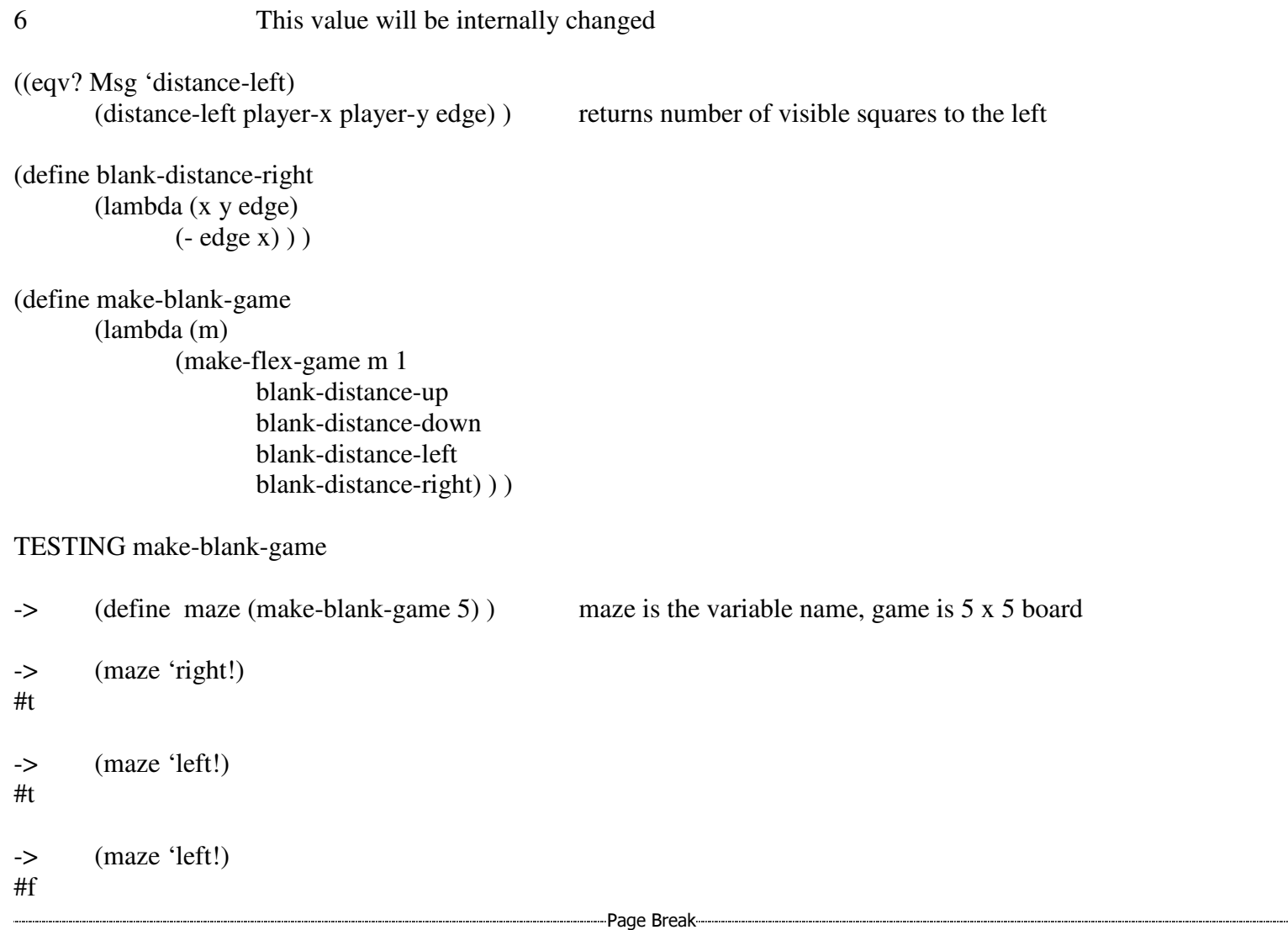